# **Z80'DE PARALEL GİRİŞ/ÇIKIŞ**

Aykut DALGIÇ Elektrik Mühendisliği Bölümü Orta Doğu Teknik Üniversitesi

> il.siili kısa program örneklerine ver verilmiştir. Son olarak 1.1 Z80 Paralel Giriş /Çıkış Devresi (PIO) ele alınmış ve onun programlanması kısaca ve örneklerle gözden geçi rilmiştir.

#### A.1. Z80

Z80, Intel 8080'nin çok geliştirilmiş bir modelidir. Intel 8080 makina dilinde yazılmış herhangi bir program Z80'de de işlenebilir. Z80, 8080 gibi 8 bitlik bir mikroiş Icmcidir. Adresleyebilme kapasitesi  $2^{16} = 64$  K Bayt'tır. Z80'de, 8080'in aritmetik işlemlerdeki eksikliklerini kar şılamak üzere fazladan komutlar bulunmaktadır. İki ba ğımsız indis kayıtlayıcısı vardır. Bunlar Z80'nin adresle me yeteneğini arttırmaktadır.

780 donanımsal açıdan da 8080'den ileri düzeydedir. Ör neğin 8080'de üç ayrı güç kaynağının kullanılmasına kar cın Z80'de tek güç kaynağı (+5V) kullanılmaktadır.

Z80'de kesme olarak, maskelenebilen kesme girişi INT ve maskelenemeyen kesme girişi NMI bulunmaktadır.

Sekil 1'de tek bir tümlesik devreden oluşan Z80'nin bacak gösterimi görülmektedir.

Z80'de 18 tane 8 bitlik ve 4 tane 16 bitlik kayıtlayıcı var dır. Birikeç (akümülatör) ve bayrak (flag) kayıtlayıcıları ikişer tanedir. Z80'deki kayıtlayıcılar, Şekil 2'deki Z80<sup>1</sup> nin basit genel yapısında da gösterildiği gibi, aşağıdaki kay ulayıcılardan oluşmaktadır:

Ana Kayıtlayıcılar Kümesi: A (Birikeç), F (Bayrak), B, C, D, E, H ve L.

Seçenek Kayıtlayıcıları Kümesi: A'(Birikeç), F'(Bayrak),  $B\setminus C\setminus D^1$ ,  $E^1$ , H' ve L $\setminus$ 

Genel Amaçlı Kayıtlayıcılar: İndis Kayıtlayıcıları IX ve IY, Yiğit Göstericisi (SP), Program Sayıcısı (PC), Kesme Vektörü (I), Bellek Yenileme (R).

Herhangi bir anda, Ana Kayıtlayıcılar ve Seçenek Kayıt layıcıları Kümelerinin sadece birindeki genel amaçlı ka yıtlayıcılar kullanılmaktadır. Bir değiştirme komutuyla Ana ya da Seçenek Kayıtlayıcı Kümesinin hangisinin kul lanılacağı belirlenebilir.

Sekil 3'te Z80'nin islevsel blok seması gösterilmektedir.

Z80'nin Aritmetik - Mantık Biriminde (ALU'da) CPU'nun 8 bitlik aritmetik ve mantıksal komutları işlenmektedir. ALU tarafından gerçekleştirilebilen işlemler şunlardır :

- Toplama
- Çıkarma
- Mantiksal VE (AND)
- Mantıksal VEYA (OR)

## GİRİŞ

Konunun daha iyi izlenebilmesi amacıyla önce Z80 hak kında (onun bacak gösterimi, kayıtlayın yapısı, bayrak yapısı, komut kümesi ve adresleme biçimleri hakkında) kısa bir özet yapılmıştır. Daha sonra Z80 komut kümesi nin giriş ve çıkış grubu komutları incelenmiş ve bunlarla

*211 ELEKTRİK MÜHENDİSLİĞİ 290*

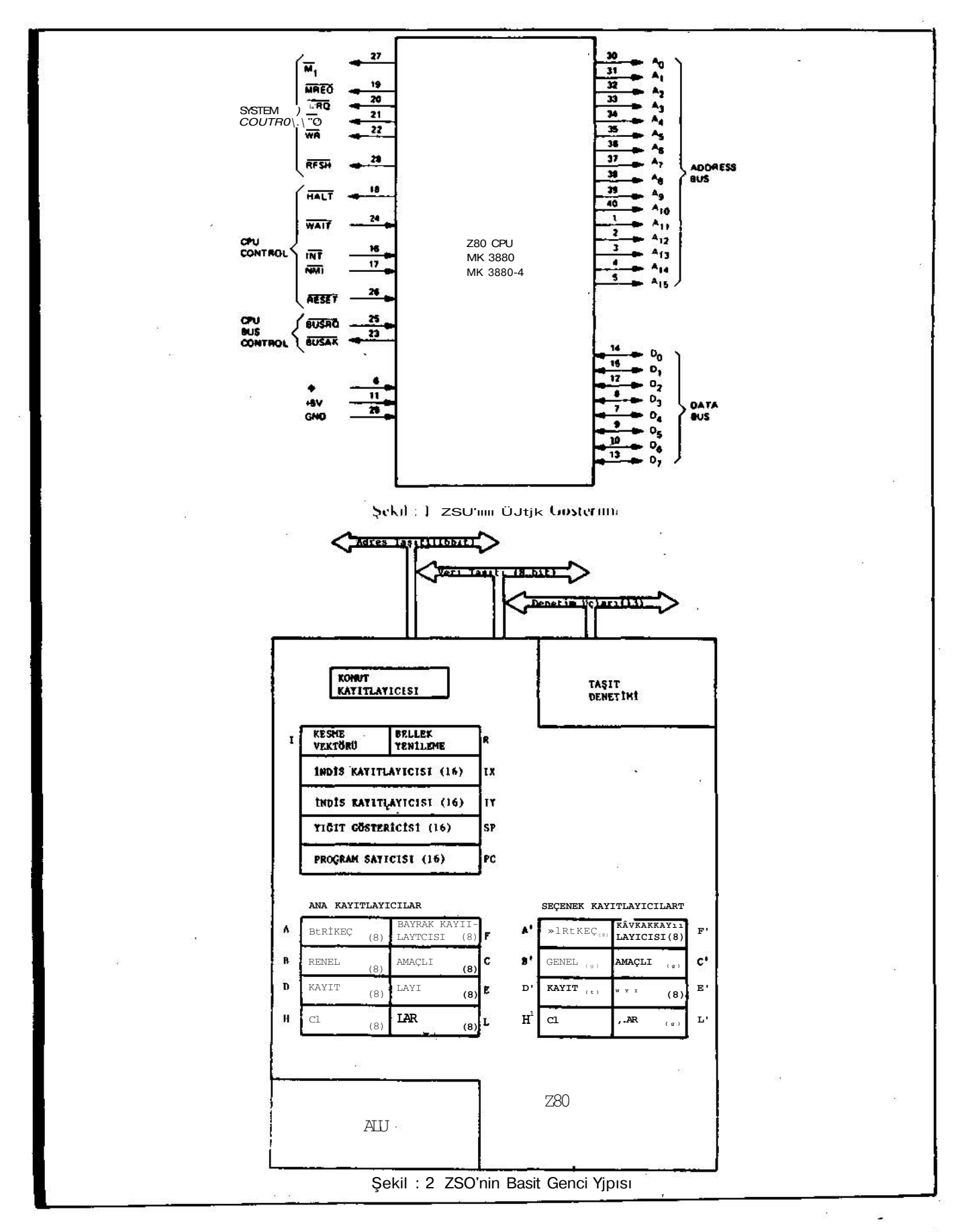

ELEKTRİK MÜHENDİSLİĞİ 290

 $- - -$ 

 $\sim$  $\ddot{\phantom{1}}$ 

 $212$ 

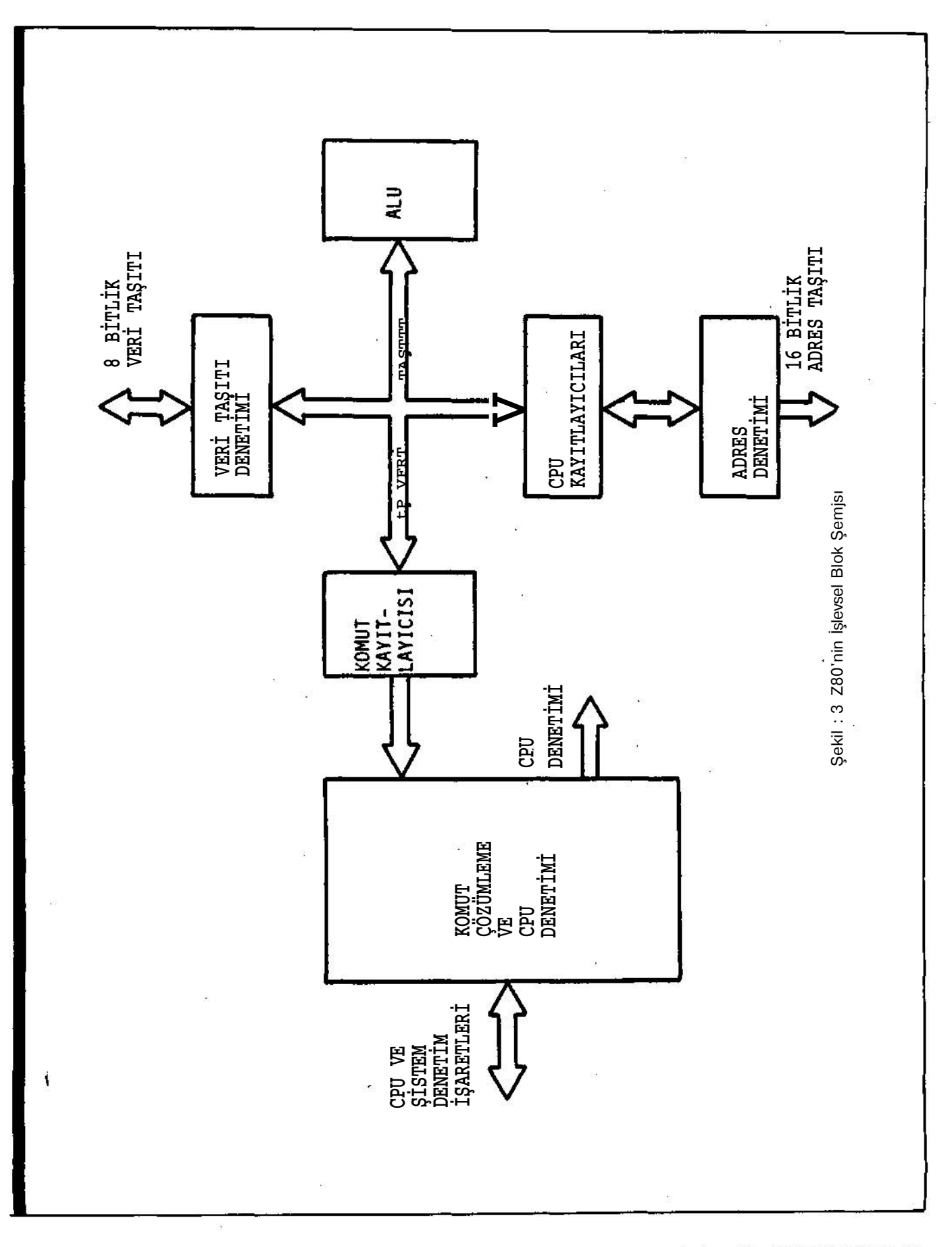

المتحدة

 $T = 1/3$ 

ELEKTRİK MUHENDİSLİĞİ 290

213

 $\frac{1}{2\pi}$ 

Mantıksal Dışlayan Veya (EXCLUSIVE OR) Karşılaştırma

Sağa veya sola kaydırma ve döndürme (aritmetik ve mantıksal)

Arttırma A/altma

Biti birleme

- Biti sıfırlama
- Biti test etme

Z80'in Bayrak Yapısı :

Z80'in her iki Bayrak Kayıtlayıcısı, çeşitli CPU işlemle riyle değiştirilebilen (sıfırlanan ya da birlenen) 6 bitlik bir bilgi taşırlar. Bunların 4 tanesi test edilebilir, yani bunlar atlama (Jump), çağırma (Cali) ve geri dönme (Return) komutları için birer koşul olarak kullanılabilir ler. Bu 4 bit sunlardır :

1) Elde Bayrağı (C): Bu, birikecin (akümülatörün) en ö ııemli bitinden olan eldeyi gösterir. Örneğin bir toplama işlemi sırasında birikecin en önemli bitinden bir elde ya ratılırsa o zaman Elde Bayrağı 1 olur.

2) Sıfır Bayrağı (Z): Yapılan işlemin sonucu sıfırsa bu bayrak 1 olur. Aksi takdirde O'dır.

3) İşaret Bayrağı (S): Bu bayrağın işaretlenmiş sayılarla kullanılması amaçlanmış olup işlemin sonucu eksi ise işaret bayrağı 1, artı ise 0 olmaktadır.

4) Eşlik/Taşma Bayrağı (P/V): Bu iki amaçlı bayrak, bi rikeçte mantıksal işlemler yapıldığı zaman sonucun eşli ğini belirtir. Eğer işaretlenmiş sayılarla 2'nin tümleyeni ne göre aritmetik işlemler yapılıyorsa, o zaman bu bay rak taşmayı belirtir.

Örneğin ikili (binary) sayı 11101110'nın eşliği = 1, 11101100'nın ise O'dır. Eğer ikili sayıdaki 1'lerin topla mı çift ise Eşlik 1, tek ise Eşlik 0 olmaktadır.

Taşma ile ilgili olarak ta aşağıdaki örnek ele alınabilir.

- $+ 120 = 0111 1000$
- $+ 104 = 0110 1000$

elde(C) = 0 1110 0000 =  $-32$  (+224 bu yedi hane için olan maksimumu yani + 127'yi geçtiği için taşma var.)

Yukarıdaki örnekten de görüldüğü gibi, isaretlenmiş sayılarla 2'nin tümleyenine göre yapılan aritmetik işlemler de, taşma.elde (C) yaratılmadan da meydana gelebilmek tedir.

Bu saydığımız 4 test edilebilir bayrak dışında test edile meyen 2 bayrak daha vardır. Onların ikisi de BCD arit metiğinde kullanılırlar. Bunlar : 1) Yarım Elde Bayrağı (H) ve 2) Topla/Çıkar Bayrağı (N)'dir.

8 bitlik olan Bayrak Kayıtlayıcısında, bu saydığımız bay rakların dağılımı su sekildedir.

7 6 5 4 3 2 1 0  $[S \mid "Z \mid \neg X \cup "H \mid "X \mid "P\!M}$ 

(X belirsiz anlamında kullanılmıştır.)

## ZSO'in Komut Kümesi

Z80, 8080A'nın 78 değişik çeşitteki komutu dahil ol mak üzere 158 değişik çeşitteki komutu işleyebilmekte dir. ZSO'nin işleyebildiği bu 158 değişik çeşitteki ko mutlar aşağıdaki gibi gruplandırılabilir :

- Yükleme ve Değiştirme Grubu
- Blok Aktarma ve Arama Grubu
- Aritmetik ve Mantıksal İşlemler Grubu
- Döndürme ve Kaydırma Grubu
- Bit Düzenlemesi Grubu
- Dallanma Grubu (Atlama, Çağırma ve Geri Dönme)
- Giriş/Çıkış Grubu
- Temel CPU Denetimi Grubu

Z80 komutları bir, iki, üç veya dört bayt uzunlukta ola bilmektedir. Birden fazla bayttan oluşan komutlar ard arda gelen bellek yerlerinde depolanmaktadır.

## Z80'de Adresleme Biçimleri

Z80 komutlarının çoğu, CPU'nun iç kayıtlayıcılarında, bellekte veya giriş/çıkış portlarında olan veri üzerinde iş lemlerde bulunurlar. Adresleme, komut içinde verinin adresinin nasıl belirlendiğini belirtir. Z80'de kullanılın adresleme biçimleri aşağıda verilmektedir :

- hemen Adresleme : Bu tür adroslemede, veri komutun içindedir. Yani bellekte işlem kodunu takip eden bayt ve baytlar veri olarak alınır.

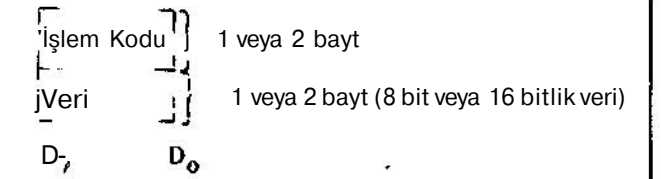

Örnek : LD B, FFH\* (8 bitlik veri) LDBC. FFFFH (16 bitlik veri)

 Değiştirilmiş Sayfa Sıfır Adreslemesi : Z80, bir baytlık özel bir çağırma komutuna sahiptir. Bu çağırma komu tunun adresi belleğin sayfa sıfırdaki 8 yerinden biri ola bilmektedir.

$$
\begin{array}{c}\n\text{isjem Kodu} \\
\hline\n\mathbf{b_7} & \mathbf{b_0}\n\end{array}
$$
1 bayt

(çağırmanın yapılacağı adres 00b5b4b3000'dır)

Örnek : RST p (p şu değerlerden birisi olabilir : 00H, 08H, 10H, 18H, 20H, 28H,30H, 38H.)

— Bağım (Göreceli Adresleme) Bu tür adreslemede işlem kodundan sonraki 1 baytlık veri, atlamanın o andaki

\* H verilen sayının 16'lık sayı sistemine göre olduğunu belirtir. B verilen sayının 2'li sayı sistemi ne (binary) göre olduğunu belirtir.

*ELEKTRİK MÜHENDİSLİĞİ 290 214*

programın bulunduğu yerden ne kadar uzağa yapılacağı nı bildirir. İşaretlenmiş 2'nin tümleyeni şeklinde olan bu verinin  $A + 2$ 'ye ilave edilmesiyle atlamanın adresi bulunur. (A, işlem kodunun bulunduğu bellek yerinin adresi dir.)

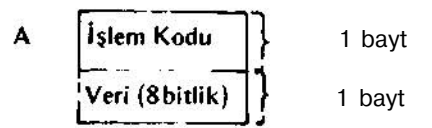

Örnek : JR e (e işaretlenmiş 2'nin tümleyeni şeklindedir.)

. Doğrudan Adresleme : Bu tür adreslemede, işlem ko dundan sonra gelen 2 bayt adresin kendisini verir.

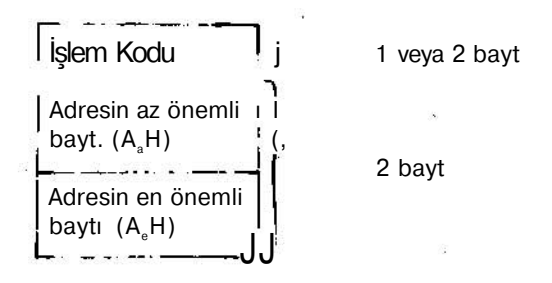

## $(Adres: A<sub>a</sub>A<sub>a</sub>H)$

Örnek : JP nn (nn, OH ile FFFFH arasında bir sayıdır.) - İndisli Adresleme : Bu tür adreslemede, işlem kodunu takip eden 1 baytlık verinin indis kayıtlayıcısmm (IX veya IY) içeriğine ilâve edilmesiyle bellekteki yeni adres bulunmuş olur. Veri, işaretlenmiş 2'nin tümleyeni şek lindedir. İndis kayıtlayıcısının hangisi olduğu işlem kodu tarafından belirlenir.

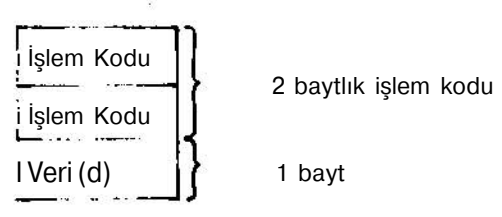

örnek : ADD A,  $(IX + d)$ 

 Kayıtlayıcı Adresleme : Bu tür adreslemede komut, verinin yerleştirilmiş olduğu kayıtlayıcı ya da kayıtlayıcı çiftini belirler.

## Örnek : LD D, E

- İşleneni İçinde Olan Adresleme (Implied Addressing): Bu tür adreslemede işlem kodu, verinin veya veriden biri nin hangi CPU kayıtlayıcısında bulunduğunu belirtir.

## örnek : SUB B

 Kayıtlayıcı Dolaylı Adresleme : Bu tür adreslemede komut, verinin bellekte yerleştirilmiş olduğu yerin adre sinin bulunduğu kayıtlayıcı çiftini belirler.

Örnek : LD A, (BC)

 Bit Adresleme : Bu tür adreslemede komutlar, herhan gi bir bellek yerinin veya CPU kayıtlayıcısmm belirlen

mesini kayıtlayıcı adresleme, kayıtlayıcı dolaylı adresle me veya indisli adreslemeyle, bu bulunan 8 bitten birinin belirlenmesini de işlem kodunda belirlenen 3 bitle yapar lar.

Örnek : SET b, r (r A, B, C. D, E, H, L kayıtlayıcıların dan birini, b'de bitin bu kayıtlayıcı içindeki yerini belir tir.)

A.2 Z80'de Giriş/Çıkış Grubu Komutları

Z80'deki giriş/çıkış grubu komutları 8080'deki giriş/çı kış grubu komutlarının hepsini kapsamaktadır. Z80 bu nun yanısıra 8080'de bulunmayan bazı giriş/çıkış komut larına da sahiptir. Bunlar Z80'in giriş/çıkış işlemlerinde 8080'den bir derece daha üstün olmasına neden olmakta dır.

Z80'nin giriş/çıkış grubu komutlarının kısa adları (mne monic), onların sembolik açıklamaları ve etkiledikleri bayraklar aşağıdaki tabloda gösterilmektedir :

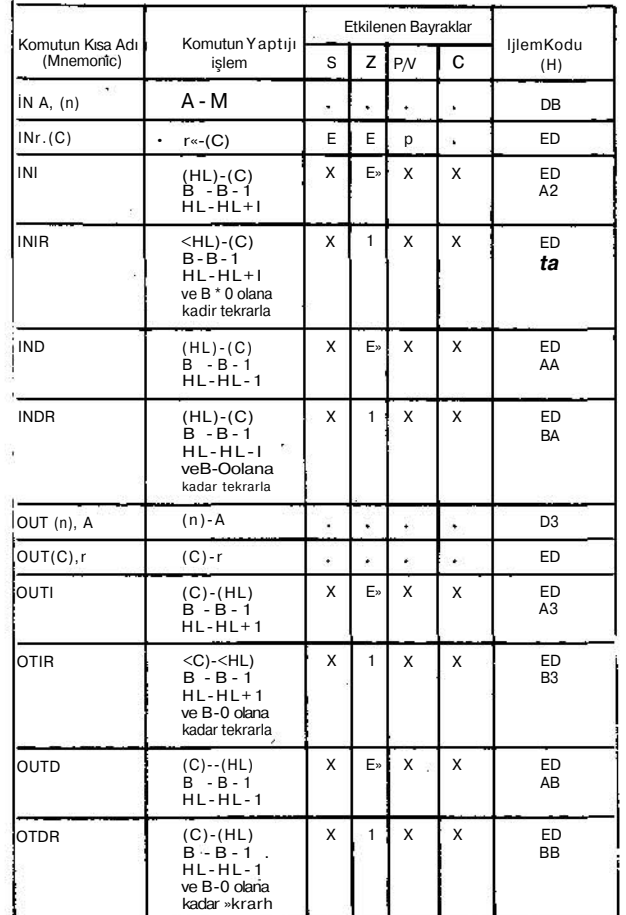

Not : Yukarıdaki tabloda kullanılan semboller şu anlam ları taşımaktadır.

- = Bayrak etkilenmemektedir.
- 1 = Bayrak birlenmektedir.

21 r, *ELEKTRİK MüllES DİŞLİĞİ 290*

X = Bayrağın durumu belli değildir.

E = Bayrak işlemin sonucuna göre etkilenmektedir.

 $*$  = Eğer B-1 sıfırsa sıfır bayrağı (Z) birlenmekte, aksi takdirde Z sıfır olmaktadır.

P = P/V bayrağı işlem sonucunun eşlik durumuna göre etkilenmektedir.

r = A, B, C, D, E, H, L kay Ulayıcılarından herhangi biri n = 8 bitlik port adresi

 $)$  = Parantezin içinde bulunan kayıtlayıcıların veya adreslenmiş bellek yerinin içeriğini verir. (Onlarda depo lanmış veriyi gösterir.)

Bütün Z80 giriş/çıkış komutlarında kullanılan port adres leri 8 bitliktir.

Yukarıda sayılan giriş/çıkış komutları dört gruba ayrılabilir :

1) Port adresini doğrudan kullanan komutlar (Doğrudan Adreslemeyi kullanan komutlar) İN A, (n) veOUT(n), A. Bu komutlar, komutta adresi verilmiş olan port ile biri keç (A) arasındaki 8 bitlik veri aktarımını gerçekleştirir ler.

2) Tek baytlık ve kayıtlayıcı dolaylı adreslemeyi kulla nan komutlar : İN r, (C) ve OUT (C), r. Bu komutlar, be lirtilen kayıtlayıcı ile adresi C kayıtlayıcısında verilmiş olan port arasındaki 8 bitlik veri aktarımını gerçekleşti rirler. Port adresi sürekli olarak C kayıtlayıcısında bu lunmaktadır. Bu port adresi program belleğinin bir par çası değildir. Bu nedenle o, bir değişken olarak kullanıla bilmekte ve programa bir esneklik getirebilmektedir.

3) Blok giriş/çıkış komutları: INI, OUTI, IND ve OUTD. INI ile OUTI komutları, HL kayıtlayıcı çiftinde adresi verilen bellek yeri ile C kayıtlayıcısında adresi verilen port arasındaki veri artırımını gerçekleştirirler. Bunun yanısı ra her iki komutta HL'deki adresi birer arttırır ve B ka yıtlayıcısındaki sayıcının değerini birer azaltırlar. IND ve OUTD komutları tek fark dışında INI ve OUTI komutla rıyia aynı işlevi görürler: IND ve OUTD komutları HL'deki adresi birer arttırmazlar, tam tersi birer azaltırlar.

4) Tekrarlanan blok giriş/çıkış komutları : INIR, OTIR INDR ve OTDR. INIR ve OTIR komutları, INI ve OUT, komutlarının işlevlerini B'deki sayıcının değerinin sıfıra düşmesine kadar tekrarlarlar (yaparlar). INDR ve OTDR komutlarıyia IND ve OUTD komutları arasında da böyle bir benzer ilişki vardır.

Giriş/çıkış komutlarının daha iyi anlaşılabilmesi amacıy la, aşağıda bu komutlarla ilgili çok basit program örnek leri verilmektedir. (Bu örneklerde zamanlama göz önün de bulundurulmayacaktır.)

#### Örnekler:

1) Birikeci (A'yı) giriş portu 5'ten (adresi 5H olan giriş portundan) yükle

— Doğrudan adreslemeyle

- İN A, (5)
- Kayıtlayıcı dolaylı adreslemeyle

LD C, 5

 $IN A, (C)$ 

**2) Birikeçteki (A'daki) veriyi çıkış portu 55H'e gönder.**

- **Doğrudan adreslemeyle**
- **OUT (55H), A**
- **Kayıtlayıcı dolaylı adreslemeyle**
	- **LD C, 55H**
	- $(C)$ , A

**3) Giriş portu 15H'ten F5AOH ile adreslenmiş bellek yerini yükle**

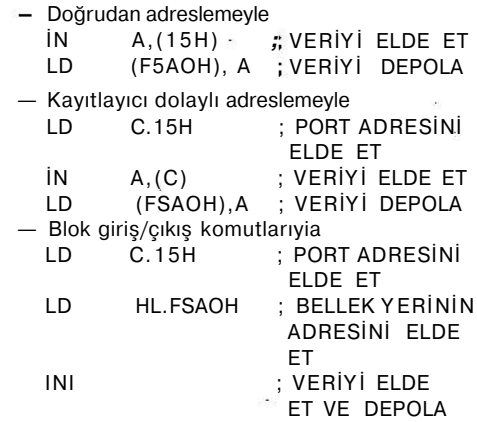

**4) 1800H ile adreslenmiş bellek yerindeki veriyi çıkış portu F8H'e gönder.**

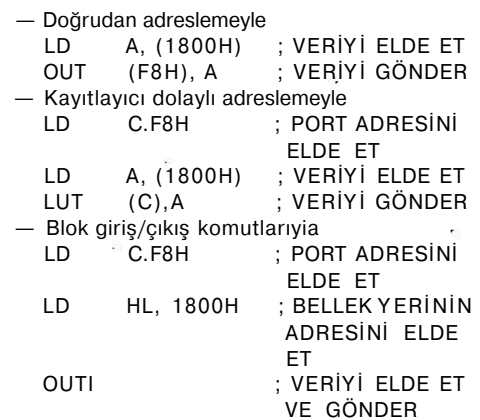

**5) 1800H ile 1808H arasındaki bellek yerlerini giriş portu 6'dan yükle**

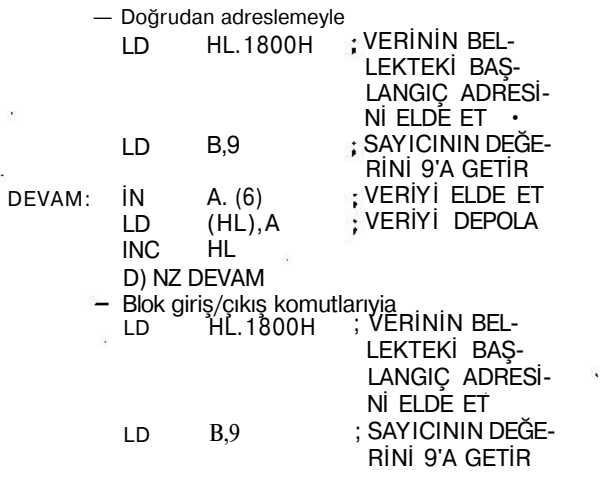

*ELEKTRİK Mi HENDÎSLİĞI 290 2 Ki*

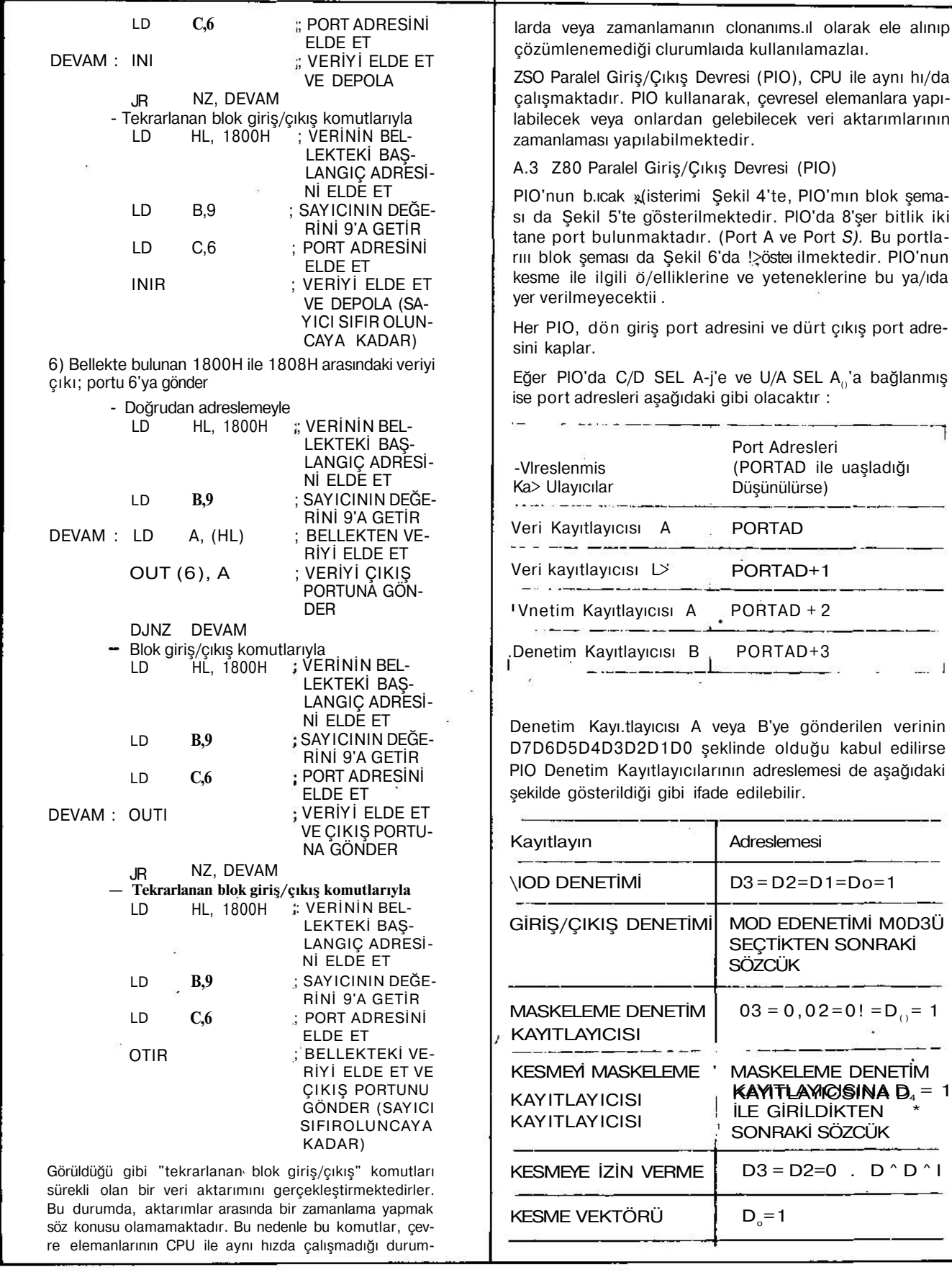

à.

 $\frac{1}{2} \left( \frac{1}{2} \right)^2 \left( \frac{1}{2} \right)^2 \left($ 

 $-$ 

 $\mathbb{C}$  is a maximum mass of  $\mathbb{C}$ 

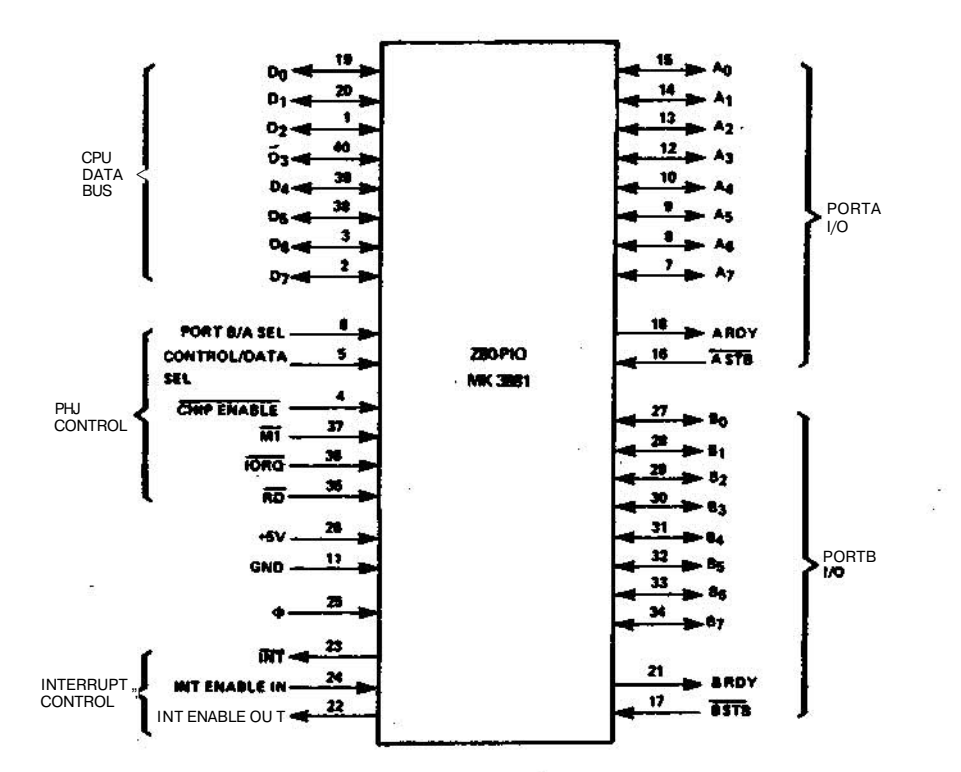

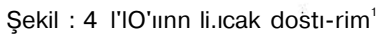

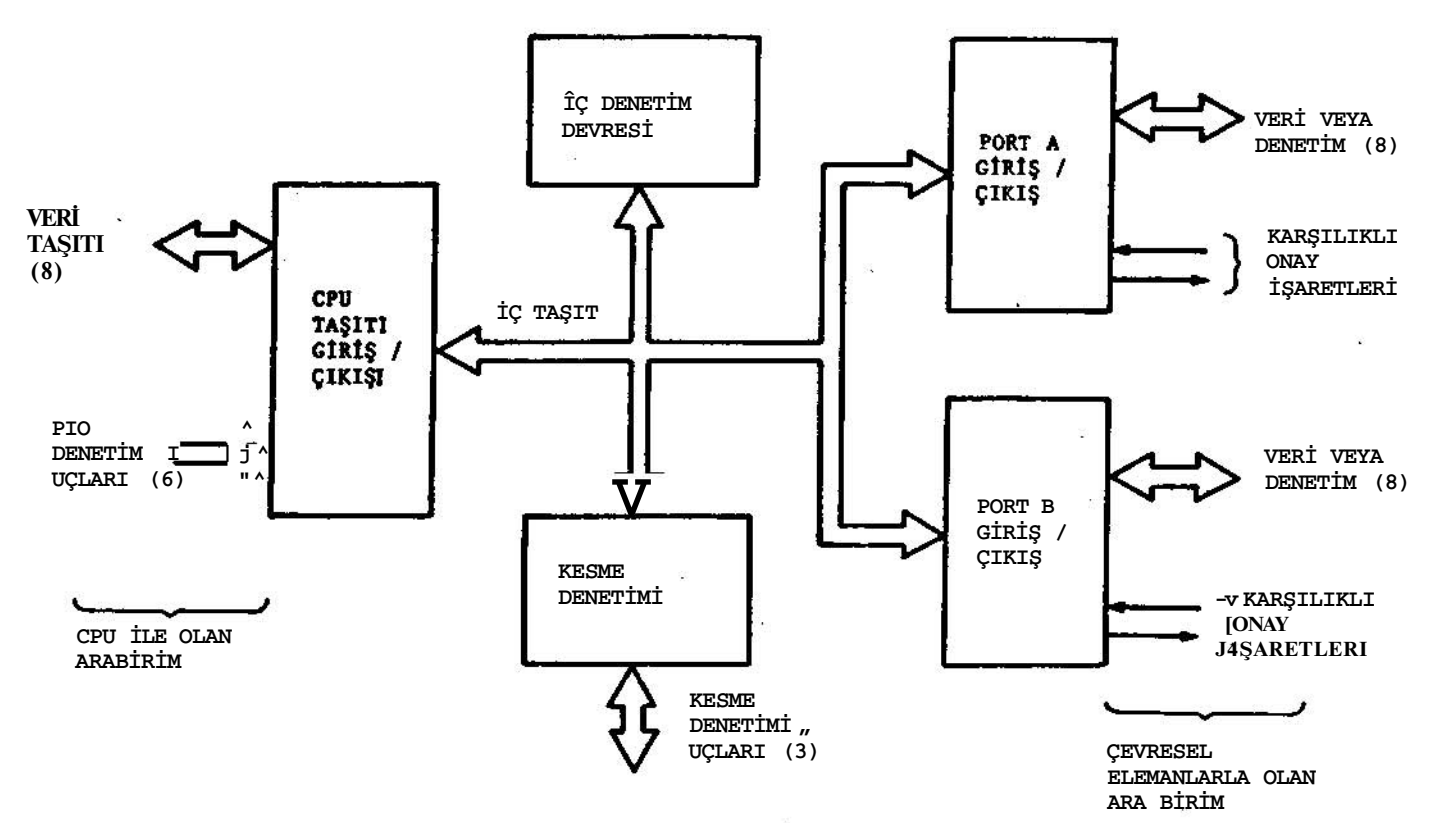

Şekil : 5 PlO'nun Blok Şemdsı

*ELEKTRİK MÜHENDİSLİĞİ 290 218*

i.

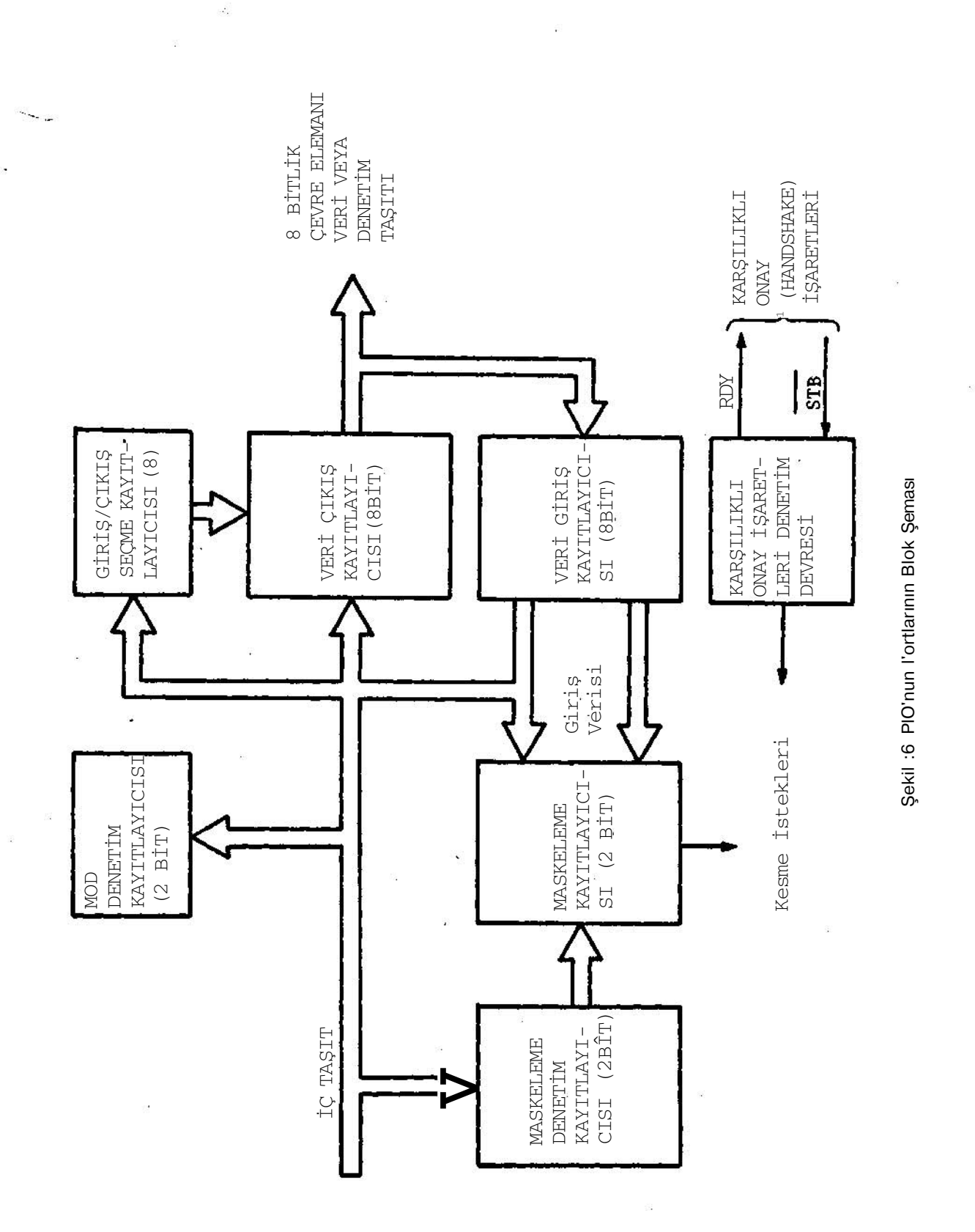

 $E \subseteq$ Ÿ. & MCHEN**DISLIĞI 2**%  $\epsilon$ 

219

#### PIO Mod Denetimi

PIO'da calısma modu, PIO'ya asağıda belirtilen sekilikbir denetim sözcüğünün yazılmasıyla belirlenir.

Modun Belirlenmesi :

| MI | <b>MO</b> | Mod            |
|----|-----------|----------------|
|    |           |                |
|    |           | Çıkış<br>Giriş |
|    |           | Çift yön       |
|    |           | Bit Denetimi   |

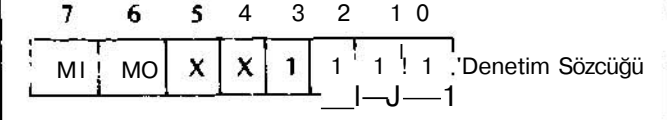

Mod 3 seçildiği zaman, onu takibeden sözcük giriş/çıkış denetimi kayıtlayıcısını düzenleyecektir.

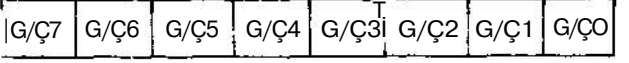

Giriş/Çıkış Denetimi Kayıtlayıcısı

G/Ç 1 ise bu bit giriş olur.

G/Ç 0 ise bu bit çıkış olur.

PlO'nun mod'ları, onlara karşılık gelen anlamlar ve de netim sözcükleri aşağıda gösterildiği gibidir.

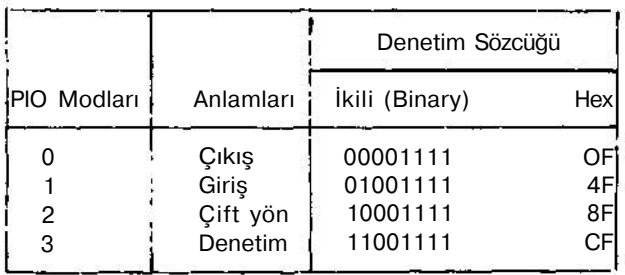

Not : Bit 4 ve bit 5 belirli bir amaç için kullanılmamak tadır. Bu iki bit herhangi bir değeri alabilir.

PlO'nun mod'ları kısaca şu şekilde özetlenebilir:

1) Mod 0 ÇIKIŞ MODU : Port çıkış kayıtlayıcısına veriyi yazmak, verinin port veri taşıtında hazır olmasını sağlar. RDY (Hazır) işaretinin O'dan 1 'e çıkması verinin hazır olduğunu belirtir. RDY, çevre elemanından verinin kabul edildiğini belirtir STB işaretinin gelmesine kadar 1'de kalır. Eğer kesmeye izin verilmiş ise STB 'nin O'dan 1 'e geçişi kesmeye neden olmaktadır.

2) Mod 1 GİRİŞ MODU : Çevre elemanı veyaeleman ları, veriyi port giriş kayıtlayıcısına STB işareti ile koyar. STB 'nin O'dan Ve geçişi (STB'nin artan kenarı) kesme ye neden olur (kesmeye izin verilmişse) ve RDY'yi sıfır

lar. CPU veriyi okuduğu zaman verinin kabul edildiğini göstermek için RDY 1'e gider.

3) Mod 2 ÇİFT YÖN MODU : Bu mod, 4 karşılıklı onay (handshake) işaretinin hepsini kullanır. Onun için veri giriş ve çıkışı sadece port A'dan yapılır. Port A'nın RDY ve STB işaretleri çıkış denetimi için, port L/nin RDY ve STB işaretleri ise giriş denetimi için kullanılır. 4) Mod 3 - DENETIM KODU : Bu mod RDY ve STB işaretlerini kullanmaz. Bu mod her bir bitin tek başımı anlam taşıdığı durum vedenetim uygulamaları için amaç lanmıştır. Mod 3 seçildikten sonraki PlO'ya (giriş/çıkış denetimi kayıtlayıcısına) gönderilen denetim sözcüğü port veri bit'lerinin yönlerini belirler. Daha önce de belirtildi ği gibi, bu sözcük içindeki herhangi bir bit yerindeki " 1 " buna karşılık gelen taşıtı giriş yapar. Benzer şekilde " 0 " da o bit'e karşılık gelen taşıtı çıkış yapar.

#### PlO'nun Programlanması

Güç kaynağı yeni açıldığı zaman PIO giriş moduna (Mod 1 'e) girer. Aynı zamanda bütün kesmeler kesmeye izin ve rilmez durumuna getirilir ve denetim işaretleri sıfırlanır.

PlO'nun programlanmasında şunlar gözönünde bulundu rulur :

1) Çalışma Modunu belirlemek için, uygun denetim söz cüğü Mod Denetimi Kayıtlayıcısına yazılır. Kesme .dene timi ile giriş/çıkış mod'u bilgisinin de gönderilmesi gere kebilir.

2) Eğer Mod 3'e girildiyse, Mod 3'ün seçildiğini bildiren denetim sözcüğünden hemen sonra, giriş/çıkış denetimi kayıtlayıcısına bir denetim sözcüğü gönderilerek giriş/çı kış bacaklarının yönü belirlenir.

PlO'nun programlanmasının daha iyi anlaşılabilmesi için, aşağıda bunlarla ilgili basit program örneklerine yer veri lecektir. (Bu örneklerde kesme ile ilgili program örnekle rine yer verilmemektedir.) örnekler :

1) B portunu çıkış portu yapmak

- LD A,00001111B ;B PORTUNU ÇIKIŞ YAP OUT (PIODNB),A
- 2) B portunu giriş portu yapmak
	- LD A,01001111B ;B PORTUNU GİRİŞ YAP OUT (PIODNB).A
- 3) A portunun çift yönlü port olarak kullanılması LD A.10001111B ; A PORTUNU ÇİFT YÖNLÜ YAP

OUT (PIODNA\*),A

4) Portun Denetim Portu olarak kullanılması

- LD A.11001111B ; A PORTUNU DENETİM PORTU YAP

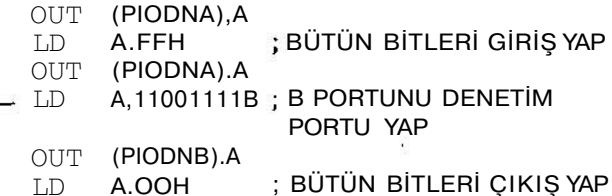

*ELEKTRİK MÜHENDİSLİĞİ 290*

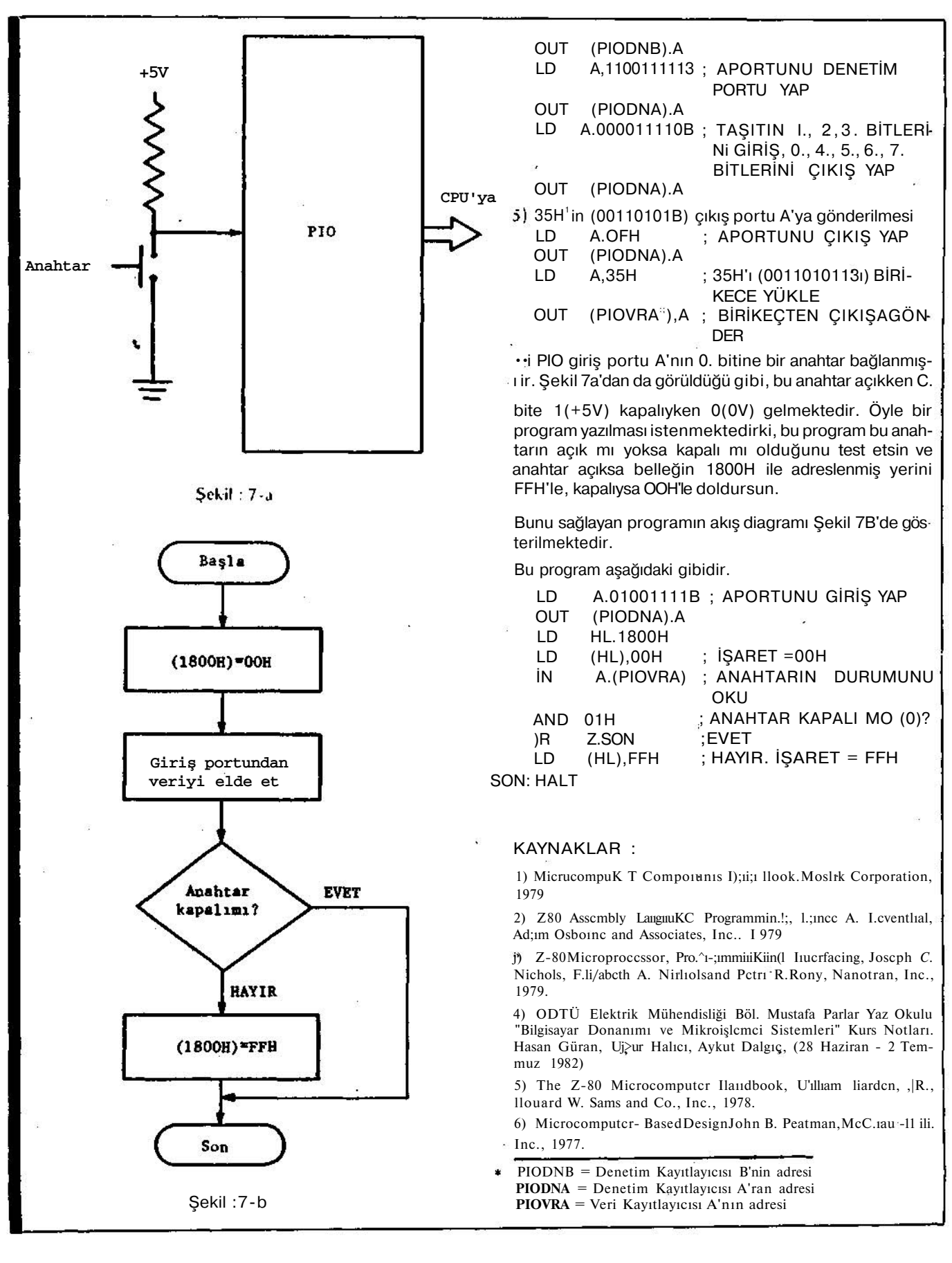

*<sup>221</sup> ELEKTRİK MüUESDİsl İdi 290*